# **Institution | Initialisation | Payment Methods**

- [General](#page-0-0)
- [Parameters](#page-0-1)
- [Specific options for Pending Account payment methods](#page-1-0)

**Aim**: To create payment methods that can therefore be accepted to sell your products.

Once created, payments methods must be kept associated to each specific point of sales supposed to use them.

#### <span id="page-0-0"></span>**General**

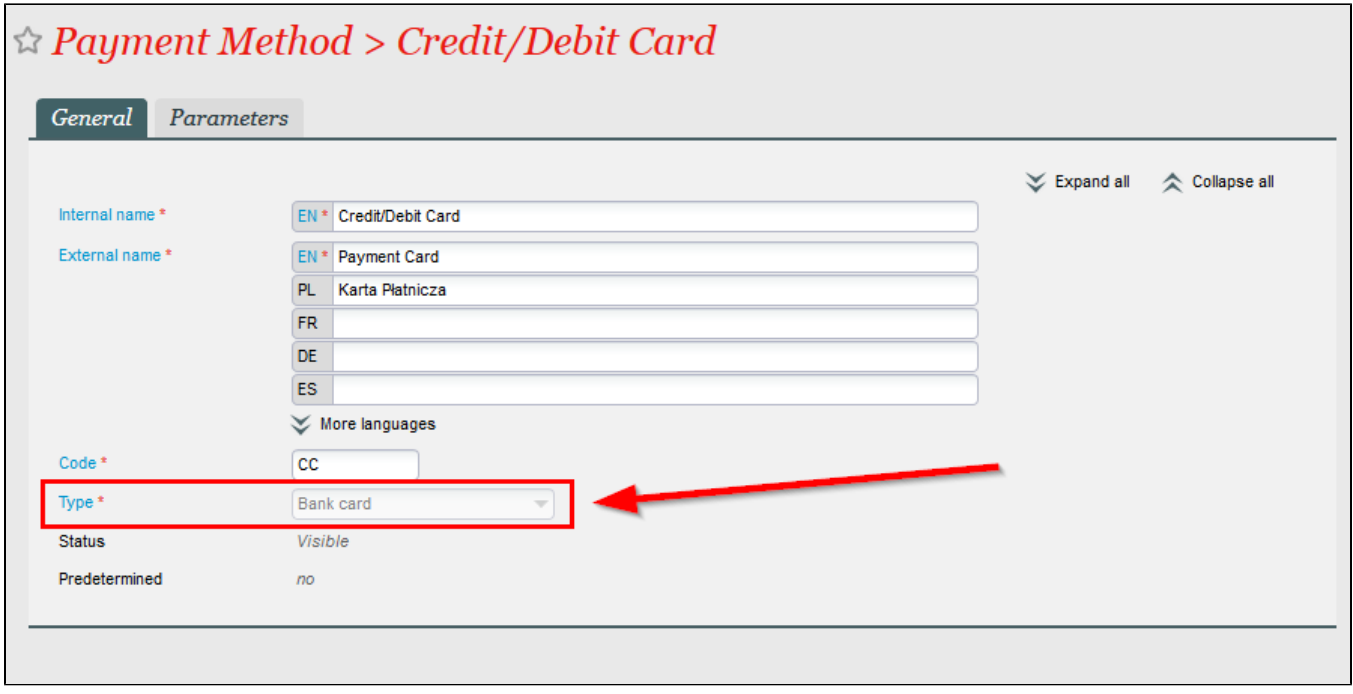

<span id="page-0-2"></span>Beside a custom internal and external name, the most important parameter for a payment method is its type. Each type allows specific functionalities.

<span id="page-0-1"></span>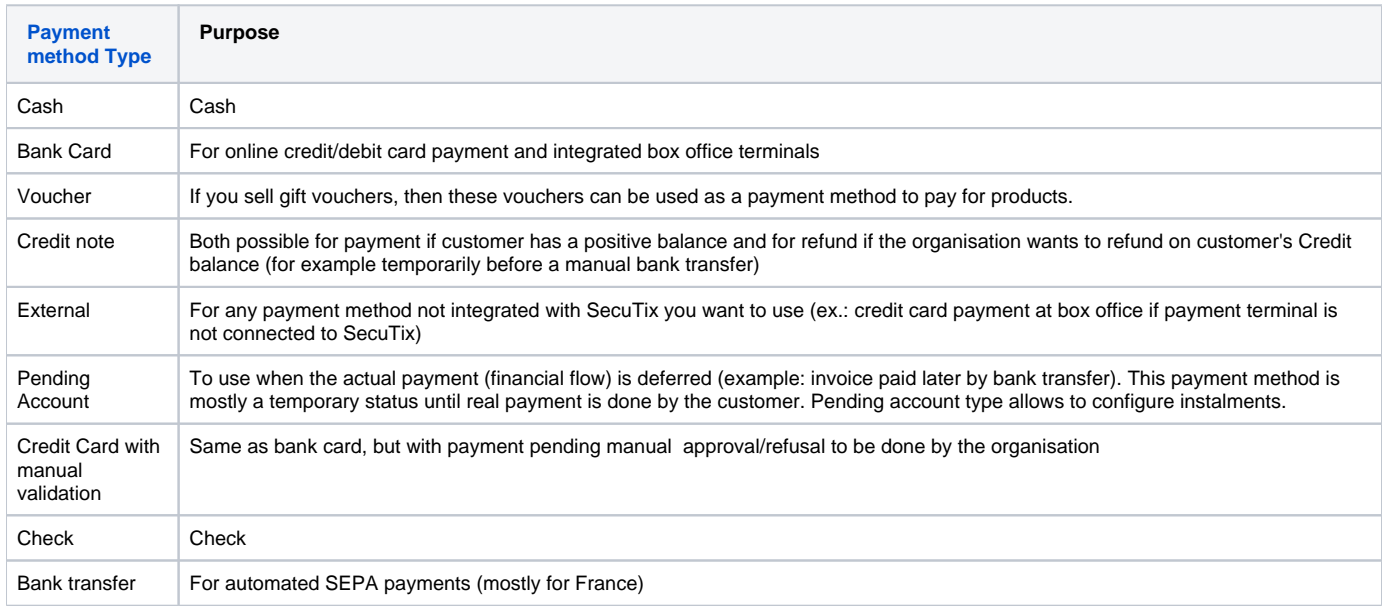

### General

## Parameters

**Available for payment**: possibility to use this payment method for payment

**Available for reimbursement**: possibility to use this payment method for refund

**Cash return allowed**: possibility to give back cash

**Overpayment allowed**: possibility to take amount higher than the cart amount

**Split payment allowed**: possibility to use in multiple payment at the box office

**Holder currency allowed**: possibiliy to take cash in other currency at the box office (different than multicurrency)

**Provide order details:** if on yes, SecuTix will send additional data about the order to the PSP. For example integrated with [Klarna.](https://www.klarna.com/)

## Allowed payment method conditions

**Product families**: select product families for which this payment method can be used

**Contact countries**: select countries in which this payment method can be used (based on the main address of the buyer)

**Minimum/maximum order amount**: define thresholds above/below which the payment method can only be used

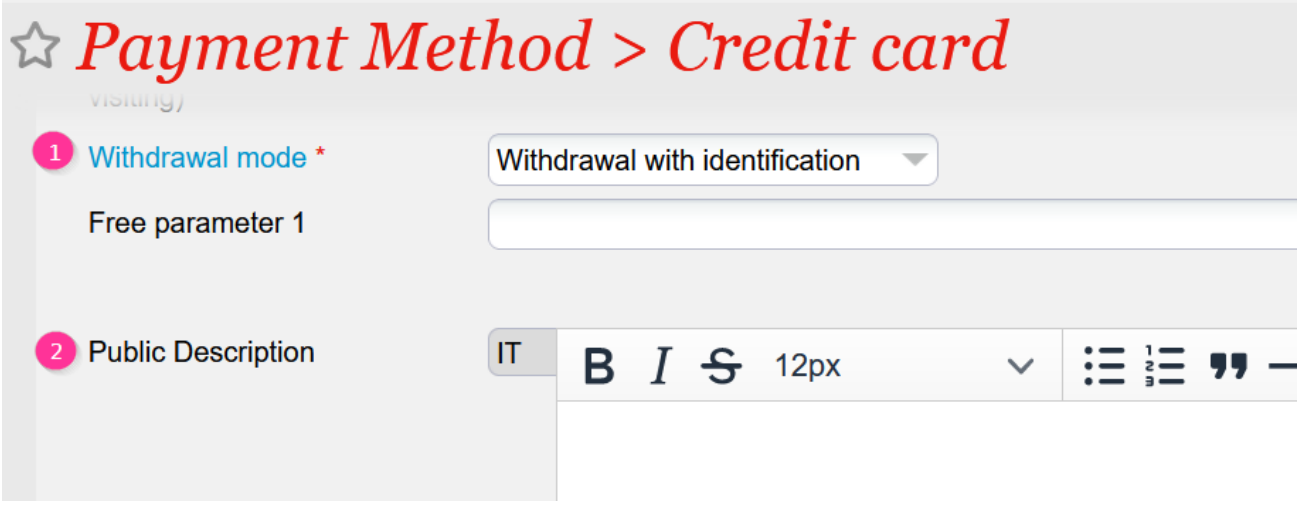

#### **1 - Withdrawal mode**

The mode chosen has an impact on the cashdesk closure for box office sales if cashdesk is managed in SecuTix.

- Not withdrawal: no receipt in the cash register (ex: pending account)
- Withdrawal by cash: for coins and notes (ex: cash)
- Withdrawal without identification: a receipt is in the cash register, but without idenfitication enabling to differentiate two payments of a same amount (ex: external payments, like credit card receipts resulting from not integrated TPEs)
- Withdrawal with identification: a receipt is in the cash register with idenfitication enabling to differentiate clearly payments (ex: credit card receipts resulting from integrated TPEs)

#### **2** - **Public descriptions**

You have the possibility to add a description that will be displayed on the ticketshop

<span id="page-1-0"></span>**Specific options for Pending Account payment methods**

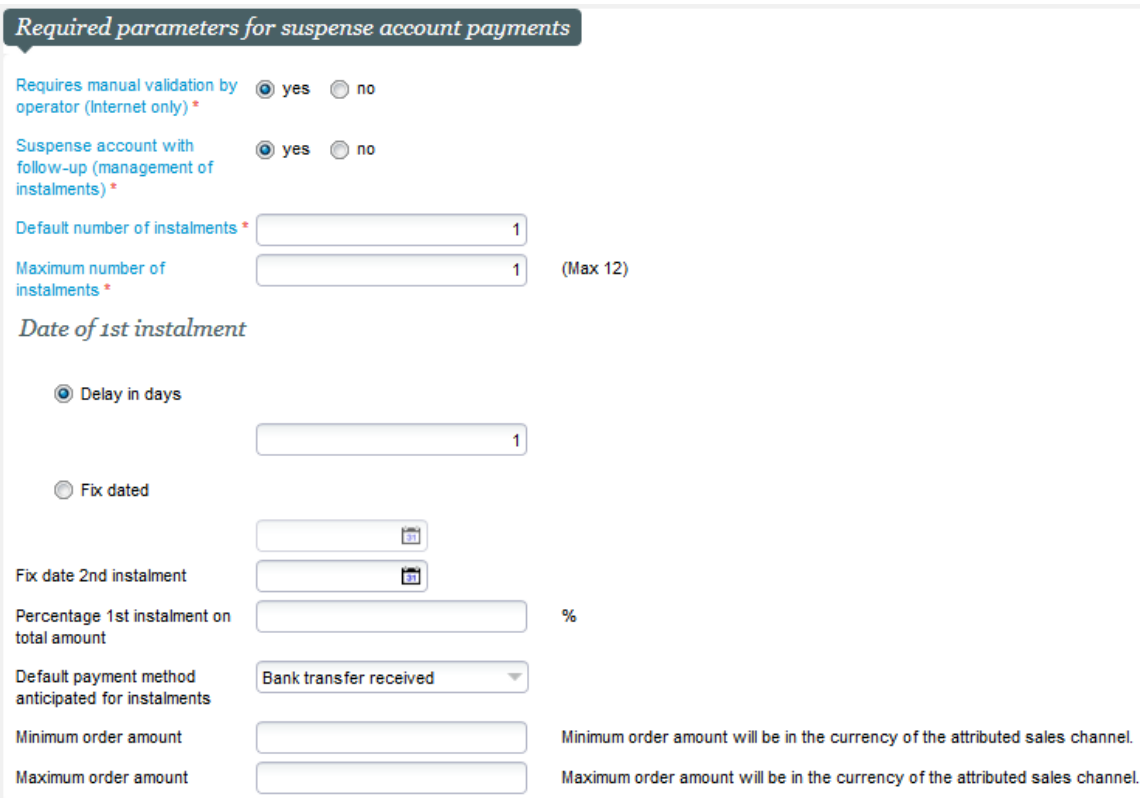

**Requires manual validation by operator (Internet only):** if on Yes, a back office operator would have to validate the payment by pending account. Example: a customer pays by "bank transfer", then a BO operator needs to go in Sales | Payment screen, search for the payment, select it and click on Aut horise or Refuse. After authorisation, the customer will be able to get the invoice to pay if on No, the customer will pay online with this pending account method and can receive immediately the invoice.

**Suspense account with follow-up (management of instalments):** "Yes" activates instalments. If "No", then a file paid with this payment method will be directly "Settled" even though payment is not actually received

**Default number of instalments:** default number when doing a sale at the box office

**Maximum number of instalments:** maximum number of instalments that can be configured:

**Delay in days:** default due date for the instalment (number of days after the order is done) for the 1st instalment

**Fix dated:** fixed default due date for the 1st instalment

**Fix date 2nd instalment:** default due date for the 2nd instalment

**Percentage 1st instalment on total amount:** default % for the 1st instalment (% of the total amount of the order)

**Default payment method anticipated for instalments:** anticipated final payment method. This can be communicated to the customer on the invoice directly but this does not prevent payment with a different payment method than the "expected" one.

**Minimum order amount:** minimum order amount will be in the currency of the attributed sales channel

**Maximum order amount:** maximum order amount will be in the currency of the attributed sales channel

**Italian Certification | Specific behaviour** O)

Italian clients using a Certified S-360 license cannot request installments payments.